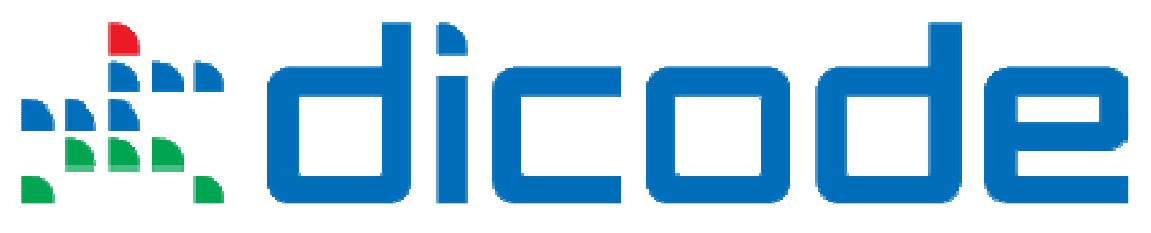

## **Mastering Data-Intensive Collaboration and Decision Making**

### **FP7 - Information and Communication Technologies Grant Agreement no: 257184 Collaborative Project Project start: 1 September 2010, Duration: 36 months**

# **D3.2.1 – The Dicode Data Mining Services (initial version)**

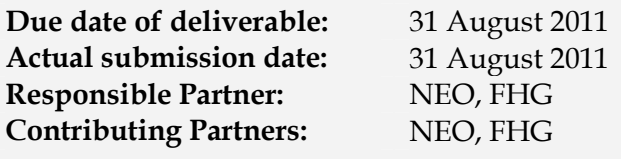

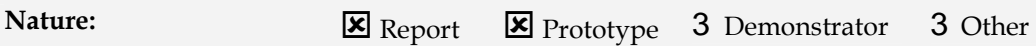

#### **Dissemination Level:**

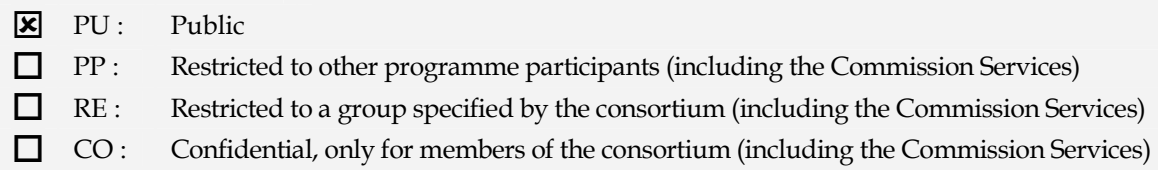

**Keyword List:** Data Mining Services, Abstract Description.

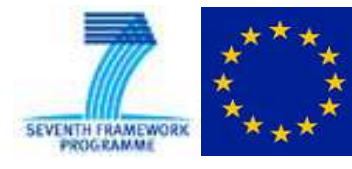

The Dicode project (dicode-project.eu) is funded by the European Commission, Information Society and Media Directorate General, under the FP7 Cooperation programme (ICT/SO 4.3: Intelligent Information Management).

## **The Dicode Consortium**

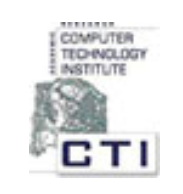

Research Academic Computer Technology Institute (CTI) (coordinator), Greece

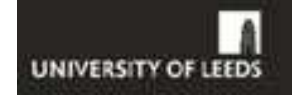

University of Leeds (UOL), UK

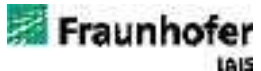

Fraunhofer-Gesellschaft zur Foerderung der angewandten Forschung e.V. (FHG), Germany

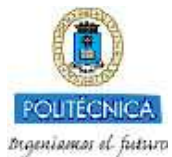

Universidad Politécnica de Madrid (UPM), Spain

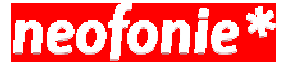

Neofonie GmbH (NEO), Germany

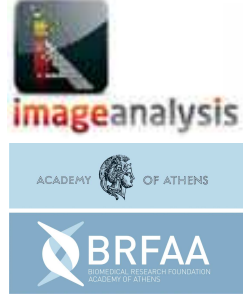

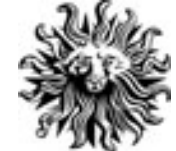

Image Analysis Limited (IMA), UK

Biomedical Research Foundation, Academy of Athens (BRF), Greece

Publicis Frankfurt Zweigniederlassung der PWW GmbH (PUB), Germany

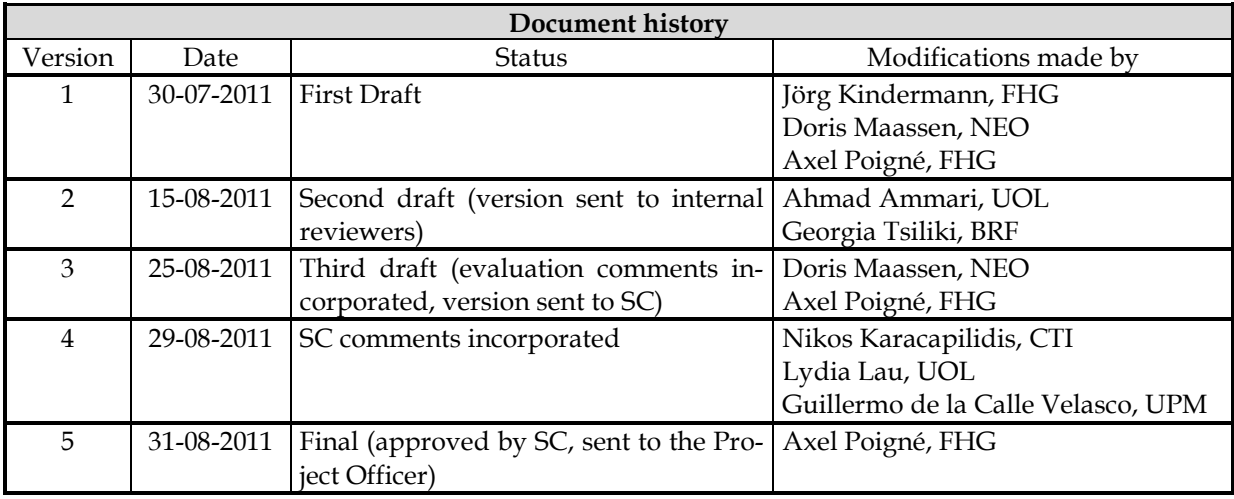

#### **Deliverable manager**

Axel Poigné, FHG

#### **List of Contributors**

- Jörg Kindermann, FHG
- **Doris Maassen, NEO**

#### **List of Evaluators**

- Ahmad Ammari, UOL
- Georgia Tsiliki, BRF

#### **Summary**

The deliverable has dual nature, it reports on the status of development of the Dicode Data Mining Services and it consists of the actual prototypes of these services. The services are presented in form of abstract descriptions, i.e. high-level descriptions of the functionalities provided by the services. The implementation status of the services is indicated and example outputs are provided as appendix. The abstract descriptions are complemented by tentative rules for implementation as RESTful services aiming for uniformity of the application interfaces.

# **Table of Contents**

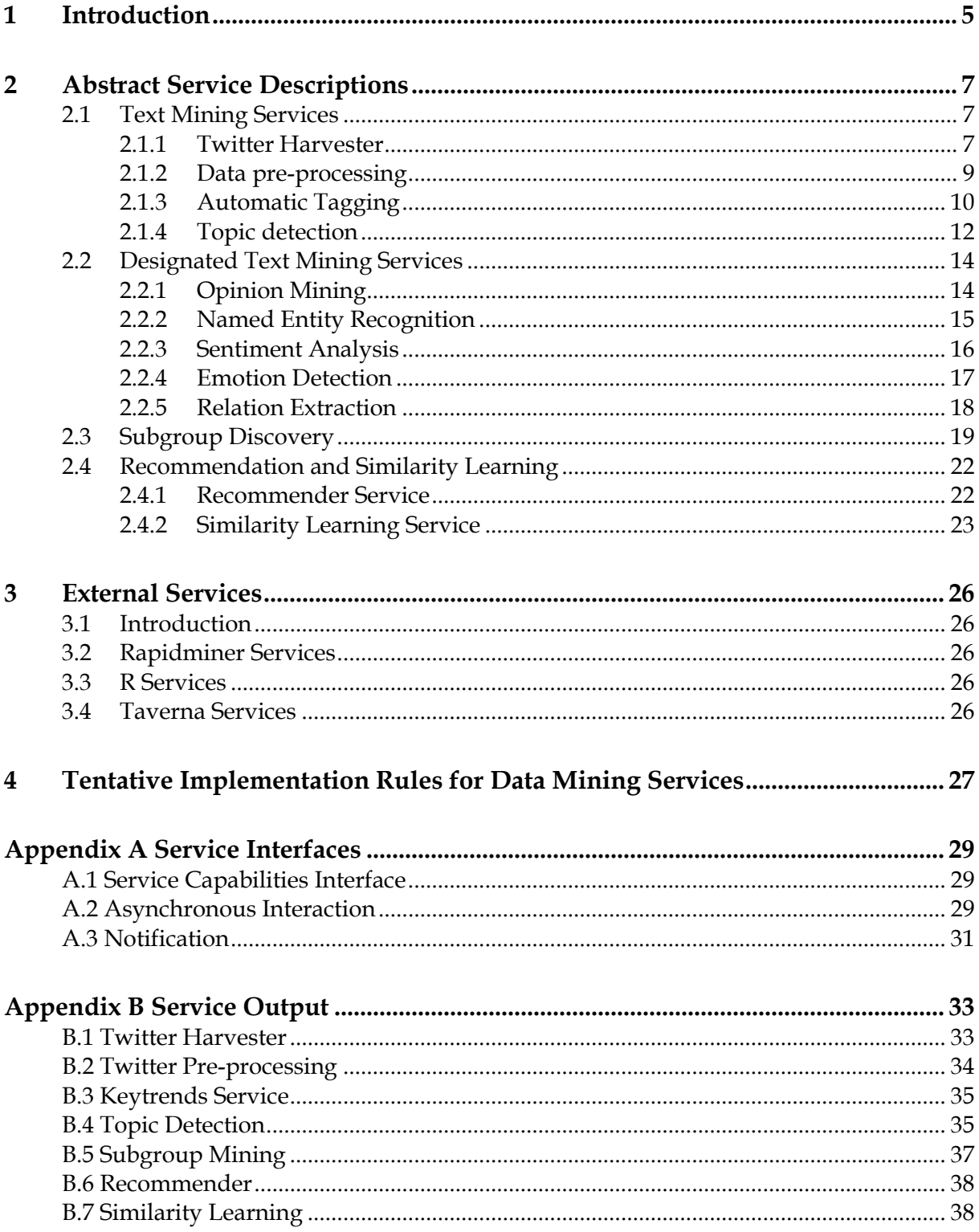

# **1 Introduction**

The Dicode Data Mining Services comprise a set of services addressing the data mining challenges within the Dicode project as presented in the "Data Mining Framework" (Deliverable 3.1.1). Subsequently, a coarse description of Dicode Services is provided in textual format according to the template below.

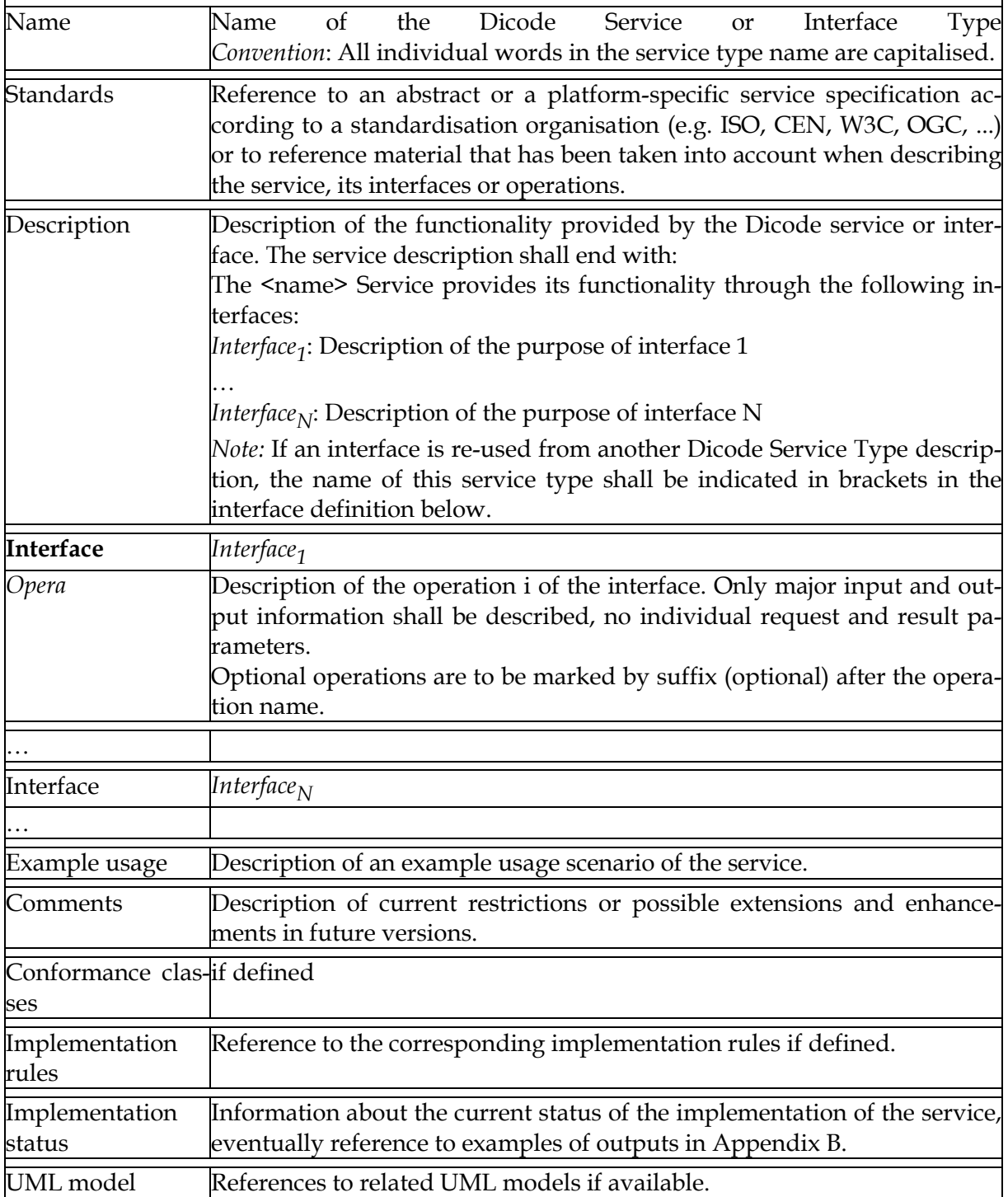

The presentation demonstrates the basic functionality of a service in terms of interfaces and operations. These "abstract service descriptions" are meant as a high-level introduction to Dicode Data Mining Services and will be complemented by formal abstract (i.e. platformneutral) specification (e.g., in form of UML diagrams) and/or (machine-readable) implementation specifications when the services become fully operational.

The abstract service descriptions indicate the implementation status. A number of services are in prototype status while others are still in design status. For the prototypes, examples of output data are provided. The output and input formats are still in development. Hence, outputs are provided in a format accessible for a human reader. Prototypes of the services still in design status will be available in M24. All services will be operational by end of the project. Experience gained by experiments may trigger modifications and additional requirements not yet foreseen.

The abstract service descriptions are complemented by descriptions of the general principles for service mapping, i.e. the binding of a service's interfaces and operations to functionality as provided by a specific "service platform". A "service platform" comprises all the necessary elements to run a service (e.g. W3C Web services, RESTful services). At present, Dicode targets RESTful services.

# **2 Abstract Service Descriptions**

### **2.1 Text Mining Services**

#### **2.1.1 Twitter Harvester**

In Deliverable D3.1.1 "The Dicode Data Mining Framework", the Twitter Harvester was introduced as a data acquisition component of the Dicode Framework which focuses exclusively on Twitter data. The Twitter Harvester saves data obtained from Twitter for research purposes.

Twitter offers two different ways to obtain tweets (status updates): Twitter's Streaming API<sup>1</sup> and its Search API2. The Twitter Harvester uses both APIs to build up a corpus of twitter data that can be used by the Dicode Data Mining Services according to Twitter's term of service3. The Twitter Harvester will as well conform to Twitters' "Rules of the Road for Developers"4 that pose severe restrictions on the types of services that can be implemented based on the API:

- "Your Client must use the Twitter API as the sole source for features that are substantially similar to functionality offered by Twitter. Some examples include trending topics, who to follow, and suggested user lists."
- "You may not use Twitter Content or other data collected from end users of your Client to create or maintain a separate status update or social network database or service."<sup>5</sup>

This implies that Dicode is not entitled to provide a search service for tweets as it is offered by the Twitter search API6. For direct access of Twitter data, for example for a search for tweets, Dicode will use Twitter's Search API7 directly. The Twitter Harvester does not have to be considered as a "separate status update database" according to the "Rules of the Road for Developers" because it is only used as an internal resource for the generation of derived data by other services of the Dicode Data Mining Framework.

The Twitter Harvester can be configured via a RESTful API. Service users will be able to configure a set of queries which will be fired to Twitter's Search API regularly without exceeding the rate limit.<sup>8</sup>

| Name             | <b>Twitter Harvester</b>                                                                                                    |
|------------------|----------------------------------------------------------------------------------------------------|
| <b>Standards</b> | Twitter provides no XML schema for the Twitter search API or streaming<br>API.                                                                                     |
|                  | For secure API authorisation Twitter uses OAuth. <sup>9 10</sup> The Twitter Har-<br>vester uses the widely popular $3rd$ party library Twitter4 $111$ for Twitter |

<sup>1</sup>http://dev.twitter.com/pages/streaming\_api

 $\overline{a}$ 

<sup>&</sup>lt;sup>2</sup> https://dev.twitter.com/docs/api

<sup>&</sup>lt;sup>3</sup> http://twitter.com/tos.

<sup>&</sup>lt;sup>4</sup> https://dev.twitter.com/terms/api-terms

<sup>&</sup>lt;sup>5</sup> https://dev.twitter.com/terms/api-terms

<sup>&</sup>lt;sup>6</sup> Twitters' search interface uses the main parameters of the search API: http://twitter.com/#!/search-advanced. <sup>7</sup>http://dev.twitter.com/doc/get/search

<sup>8</sup>http://dev.twitter.com/pages/rate-limiting

|                          | access.                                                                                                    |
|--------------------------|----------------------------------------------------------------------------------------------------|
| Description              | The Dicode Twitter Harvester Service is a data acquisition component<br>which collects twitter status updates. The service allows for configuration<br>of queries to Twitter's search API which are regularly executed for Twit-<br>ter harvesting.                                                                                                    |
|                          | This service provides its functionality through the following interfaces:<br>ServiceCapabilities: Informs about the common and specific capa-<br>bilities.<br>Configuration: Interface for the configuration of Twitter Harvester<br>at runtime                                                                                                    |
| Interface                | ServiceCapabilities                                                                                                    |
| getCapabilities          | Informs the requestor about the common and specific capabilities. Exam-<br>ples of specific capabilities are the configured queries.                                                                                                    |
| Interface                | Configuration                                                                                                    |
| listQueries              | Shows all configured queries                                                                                                    |
| addQuery                 | Adds a query to the configuration                                                                                                    |
| editQuery                | Edit a configured query                                                                                                    |
| removeQuery              | Removes a query from the configuration                                                                                                    |
| Example usage            | Add a query to the configured set of queries, e.g. the term "Dicode" to<br>acquire all statuses which deal with the Dicode project.                                                                                                    |
| Comments                 | Twitter Harvester acquires tweets using two different mechanisms: In<br>some use cases we need a representative sample <sup>12</sup> of all public status up-<br>dates which is provided by Twitters Streaming API. But if we are looking<br>for tweets about "Dicode", the sample stream will not return enough re-<br>sults and we have to query the Twitter Search API.<br>For the Data Mining Services proposed in D3.2.1 the 1% sample will suf-<br>fice. The implementation of the configuration component of the Twitter<br>Harvester will therefore be postponed. <sup>13</sup><br>Both harvesting mechanism internally use the same data storage interface<br>which is based on Twitter4J.<br>The current prototype of Twitter Harvester serves as a data provider for<br>the Dicode Twitter Pre-processing Service. |
| ses                      | Conformance clas-The service has to conform to Twitter's rate limit.                                                                                                    |
| Implementation<br>rules  | Not yet available.                                                                                                    |
| Implementation<br>status | Prototypical version implemented. For a snapshot of output data, see<br>Appendix B.1                                                                                                    |
| UML model                | Not yet available.                                                                                                    |

<sup>&</sup>lt;sup>9</sup> http://oauth.net/

<sup>&</sup>lt;sup>10</sup> http://tools.ietf.org/html/rfc5849

<sup>&</sup>lt;sup>11</sup> http://twitter4j.org

<sup>&</sup>lt;sup>12</sup> http://dev.twitter.com/pages/streaming\_api\_concepts#sampling

#### **2.1.2 Data pre-processing**

As described in D.3.1.1 "The Dicode Data Mining Framework", data pre-processing features several operations which will be part of more complex components. D3.1.1 distinguishes between more general operations which will be required for several data sources and more specific operations which depend on the data source.

The first pre-processing service implemented provides rather generic operation on a specific data source, namely Twitter data.

#### **Pre-processing of Twitter data**

The Twitter Pre-processing Service returns a bag-of-words representation of Twitter status updates (tweets). Processing and export of Twitter data is triggered via the same service interface.

The service employs Yahoo's Hadoop<sup>14</sup> Workflow Engine "Oozie"<sup>15</sup> for MapReduce job chaining. The workflow, which is easily extensible, currently consists of two steps:

- Export of Twitter data acquired by the Twitter Harvester which is stored in a HBase<sup>16</sup> column database in the Hadoop Distributed File System (HDFS)<sup>17</sup>
- Transformation of the exported data into a term-frequency vectors.

Both steps can be configured via service parameters (see description below). The preprocessing of Twitter data is performed in batch mode. The final results of the preprocessing process will be made available in a compressed binary format which can be consumed by the Dicode Topic Service. The data pre-processing operations of Twitter data are only available for internal use, because Dicode is not entitled to redistribute Twitters status updates.

| Name             | <b>Twitter Pre-processing</b>                                                                                                    |
|------------------|----------------------------------------------------------------------------------------------------|
| <b>Standards</b> | Hadoop Sequence: <sup>18</sup><br>http://hadoop.apache.org/common/docs/current/api/org/apache/ha<br>doop/io/SequenceFile.html                                                                                                    |
| Description      | The Dicode Twitter Pre-processing Service exports Twitter status updates<br>(tweets) stored in a HBase column store. The output of the service is a<br>compressed archive which contains Hadoop sequence files of serialized<br>tweets in Mahouts vector format and a dictionary file mapping numerical<br>term identifiers to terms.<br>This service provides its functionality through the following interfaces: |

<sup>&</sup>lt;sup>13</sup> We currently call the Twitter Search API for evaluation purposes via shell scripts scheduled by the Cron daemon.

 $\overline{a}$ 

<sup>16</sup> http://hbase.apache.org/

 $14 \text{ http://hadoop.apache.org/}$ 

<sup>15</sup> http://yahoo.github.com/oozie/

<sup>&</sup>lt;sup>17</sup> HBase is built on top of HDFS. Hadoop's distributed file system HDFS provides the replication for the data blocks which store the HBase data tables.

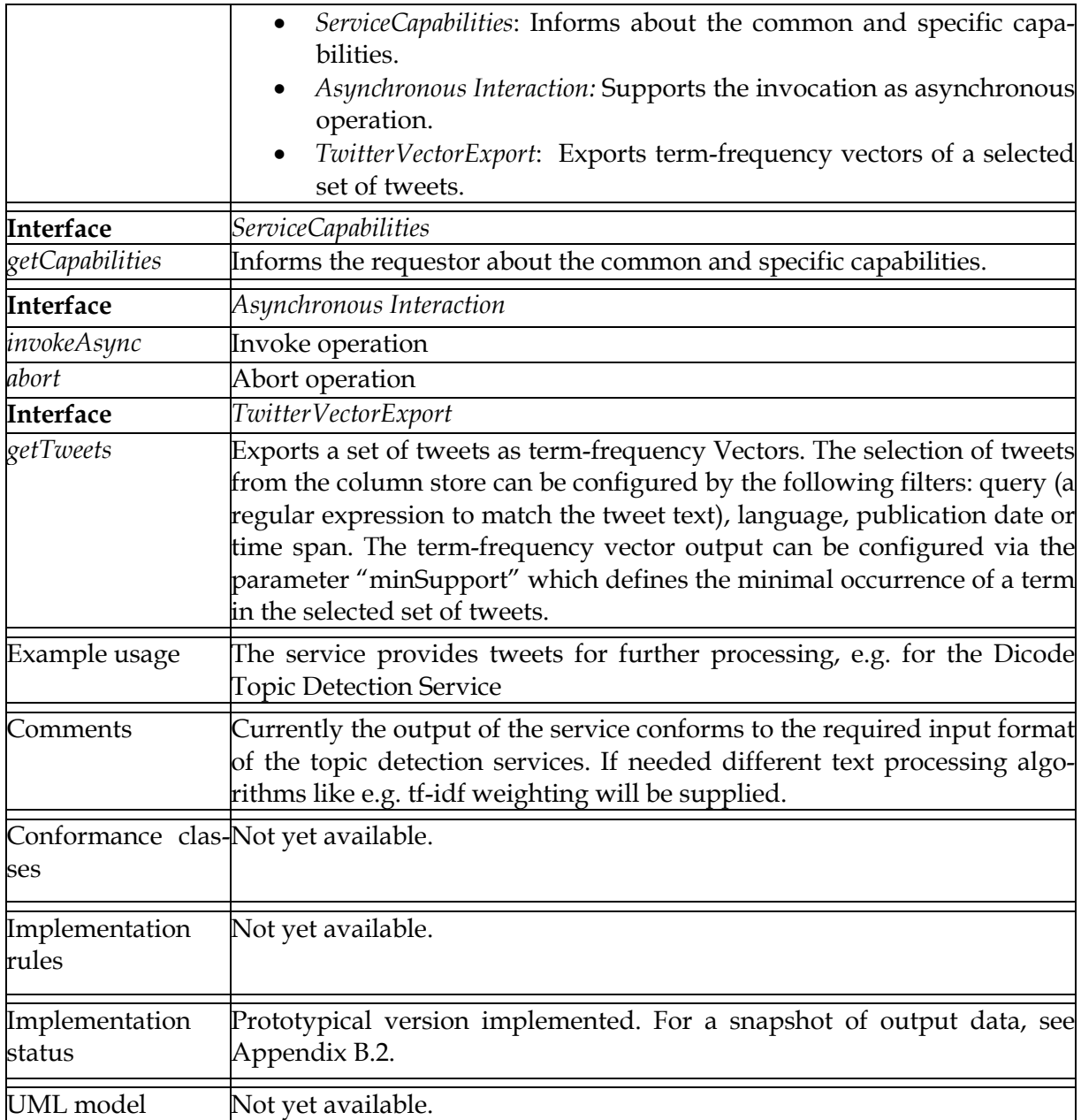

#### **2.1.3 Automatic Tagging**

1

The envisioned auto-tagging service which was described in D3.1.1 returns relevant catchphrases from text. The proposed algorithm uses different kinds of features for the elicitation of catchphrase candidates, e.g. the position of the phrase, the existence of the phrase in Wikipedia etc. For the analysis of Twitter status updates, this procedure is neither reasonable nor feasible: containing a maximum of 140 letters, tweets are too short – and Twitter users usually mark the most important keywords with the hash prefix19, for example #dicode. For D3.2.1 we therefore offer a first version of a "Keytrends Service", which makes use of the available metadata. The service currently returns the top hashtags for a given topic. Addi-

<sup>&</sup>lt;sup>18</sup> https://cwiki.apache.org/MAHOUT/creating-vectors-from-text.html

<sup>19</sup> http://support.twitter.com/articles/49309-what-are-hashtags-symbols

tional experiments with other types of Twitter meta-data like the language, country, user identifier, retweet count etc. are being conducted.<sup>20</sup>

In the first implementation, the service aggregates hashtags of Twitter status updates stored in the HBase column store. The service provides the top 100 hashtags for a given topic and time and their frequencies.

| Name                                       | Keytrends Service                                                                                                    |
|--------------------------------------------|----------------------------------------------------------------------------------------------------|
| <b>Standards</b>                           | JSON (JavaScript Object Notation) <sup>21</sup>                                                                                                    |
| Description                                | The Dicode Keytrends Service delivers a variety of meta-data for the as-<br>seesment of key trends. The first version returns aggregated meta-data<br>about Twitter status updates which describe key trends for a given topic,<br>place and time.                                                                                                    |
|                                            | The Keytrends Service provides its functionality through the following<br>interfaces:                                                                                                    |
|                                            | ServiceCapabilities: Informs about the common and specific capa-<br>bilities.                                                                                                    |
|                                            | TwitterMetadata: Provides aggregated metadata about the micro-<br>blogging sphere                                                                                                    |
| <b>Interface</b>                           | ServiceCapabilities                                                                                                    |
| getCapabilities                            | Informs the requestor about the available operations of the service.                                                                                                    |
| <b>Interface</b>                           | TwitterMetadata                                                                                                    |
| getHashtags                                | This operation returns the top hashtags from a subset of tweets. Cur-<br>rently a maximum of 100 top hashtags is returned. For tweet selection a<br>set of filters can be applied, e.g. filter by topic, language and publication<br>date.                                                                                                    |
| <i>listQueries</i>                         | Shows all configured queries                                                                                                    |
| addQuery                                   | Adds a query to the configuration                                                                                                    |
| editQuery                                  | Edit an existing query                                                                                                    |
| removeQuery                                | Removes a query from the configuration                                                                                                    |
| Example usage                              | The service can be used for key trend detection in Social Media Monitor-<br>ing (Use case 3).                                                                                                    |
| Comments                                   | The Twitter metadata returned from this service is generated in batch<br>mode. If the analyst wants to use the results interactively – for example in<br>a web application – he/she has to set up the data analysis jobs first. A<br>typical use case will be brand monitoring where the analyst defines the<br>data set via a set of filters and the analysis interval (e.g. daily).<br>In the future the Keytrends Service will offer a variety of interfaces for<br>key trend assessment. The interfaces have not been specified yet. |
| Conformance clas-Not yet available.<br>ses |                                                                                                    |

 $20$  Twitter offers a huge amount of meta-data – even the background colour of the user's Twitter profile is available. Only the most relevant meta-data will be aggregated for the Keytrends Service.<br>  $\frac{21}{21}$  http://www.json.org/

1

http://www.json.org/

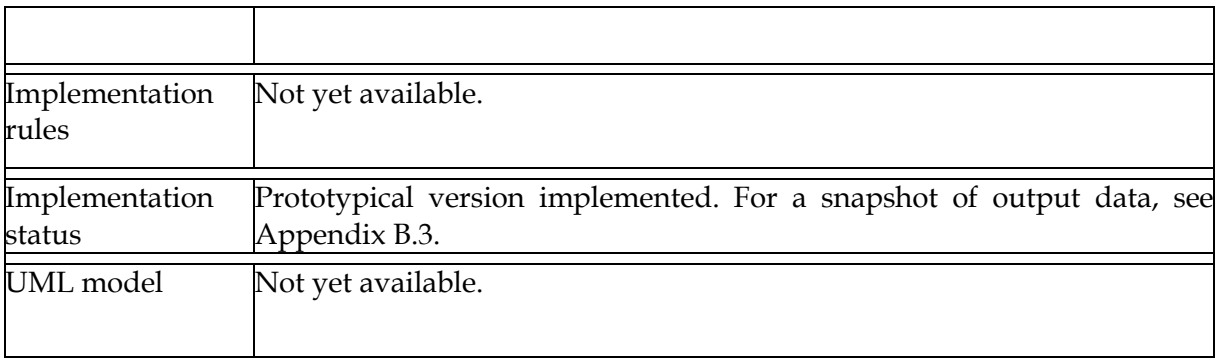

#### **2.1.4 Topic detection**

This service is intended to give the user a quick albeit superficial overview of the thematic content of a document collection. Here, large document collections of twitter messages and/or collections of consumer discussions in Internet forums have to be scanned for the thematic content that is interesting for the analyst. Each of the detected topics is described by a list of keywords sorted by keyword importance (i.e. probability of occurrence) for this topic.

The service is based on Latent Dirichlet Allocation (LDA) 22. One very attractive point of LDA is that it effectively generates low-dimensional representations from sparse highdimensional data, representing documents by a low-dimensional vector of topics. LDA is a Bayesian probabilistic model that describes document corpora in a fully generative way<sup>23</sup>. It assumes a fixed number K of underlying topics in a document collection D, where each document d is a mixture of topics. According to LDA, the observable variables, i.e., the words in a document, are generated as follows: First, for each document d, document-specific topic proportions are drawn. Then for each word  $i$  in d a topic  $z_{di}$  is randomly chosen. Finally, the observed word  $w_{di}$  is randomly drawn from the distribution of the selected topic. This overall topic distribution is assumed to be drawn randomly beforehand from a Dirichlet distribution.

The resulting word distributions for each topic have high probabilities for words that often co-occur in documents. Topic models alleviate two main problems arising in natural language processing: synonymy and polysemy. Synonymy refers to the case where two different words (say car and automobile) have the same meaning. Synonyms usually will co-occur in similar contexts and hence belong to similar topics. Polysemy, on the other hand, refers to the case where a term, such as plant, has multiple meanings (industrial plant, biological plant). Depending on the context at hand (e.g., the document is mostly about industry or biology) different topics will be assigned to the word plant.

| Name        | <b>Topic Detection</b>                                                    |
|-------------|---------------------------------------------------------------------------|
| Standards   | Term-frequency vectors (as input)                                         |
| Description | The Dicode Topic Detection Service gives the user a quick albeit superfi- |

 $\overline{a}$  $22$  Blei, DM, Ng, AY, Jordan, MI, Latent Dirichlet Allocation, The Journal of Machine Learning Research, 2003 vol. 3 pp. 993-1022.

<sup>&</sup>lt;sup>23</sup> Blei, DM, Ng, AY, Jordan, MI, Latent Dirichlet Allocation, The Journal of Machine Learning Research, 2003 vol. 3 pp. 993-1022.

L,

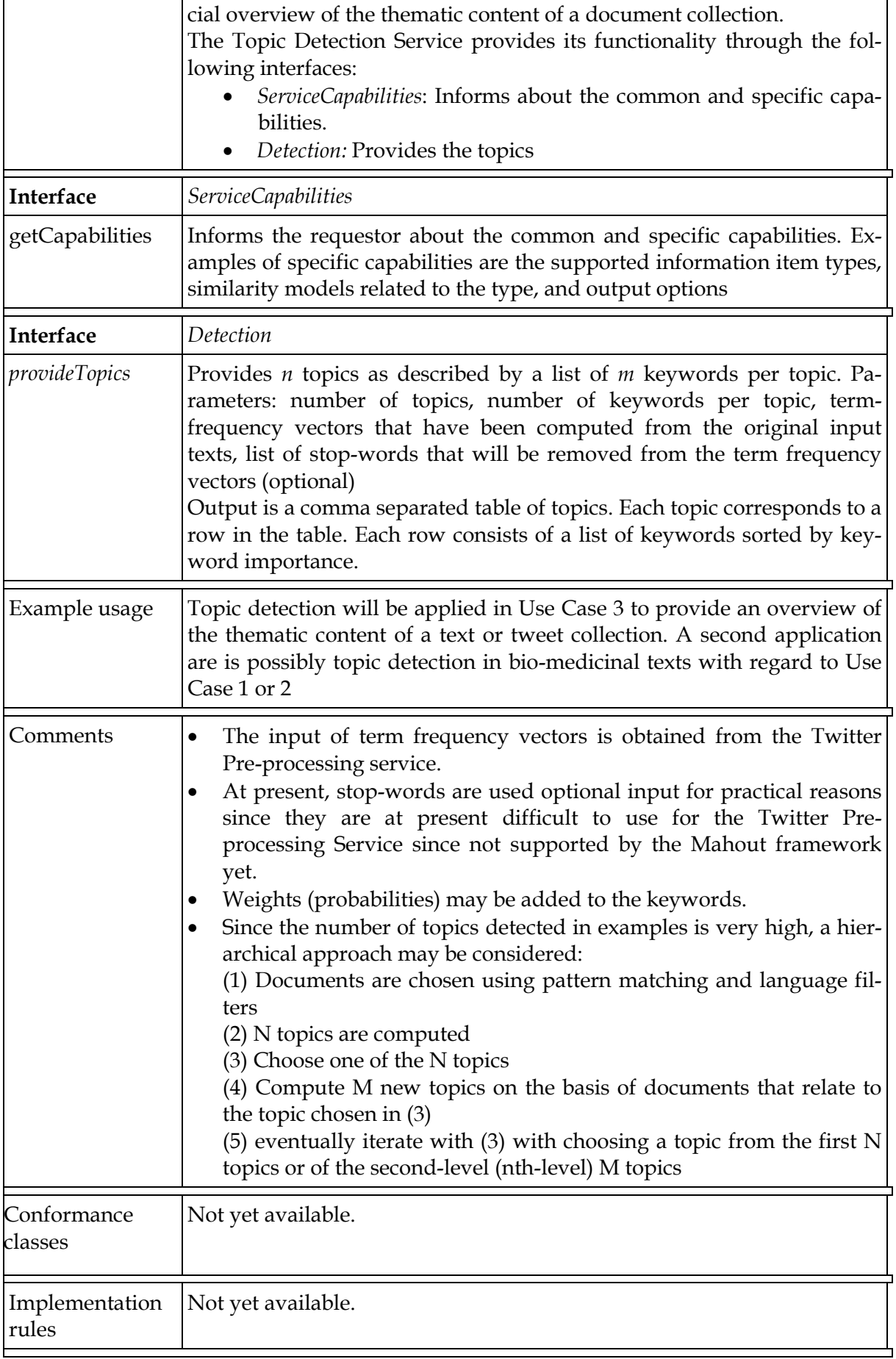

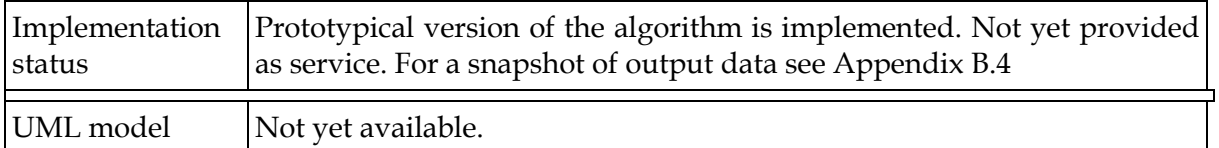

### **2.2 Designated Text Mining Services**

For the following text mining services, only tentative abstract descriptions are provided since implementation work has not yet started. These services are complementary, in that they all represent different facets of opinion mining.

#### **2.2.1 Opinion Mining**

Textual information in the world can be broadly categorized into two main types: facts and opinions. Facts are objective expressions about entities, events and their properties. Opinions are usually subjective expressions that describe people's sentiments, appraisals or feelings toward entities, events and their properties. The concept of opinion is very broad. The Opinion Mining Service will aggregate results obtained from named entity recognition, sentiment analysis, emotion detection, and relation extraction using machine learning techniques. Which concrete algorithms will be used needs evaluation but depends on availability of the services mentioned above.

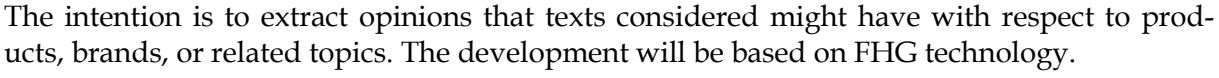

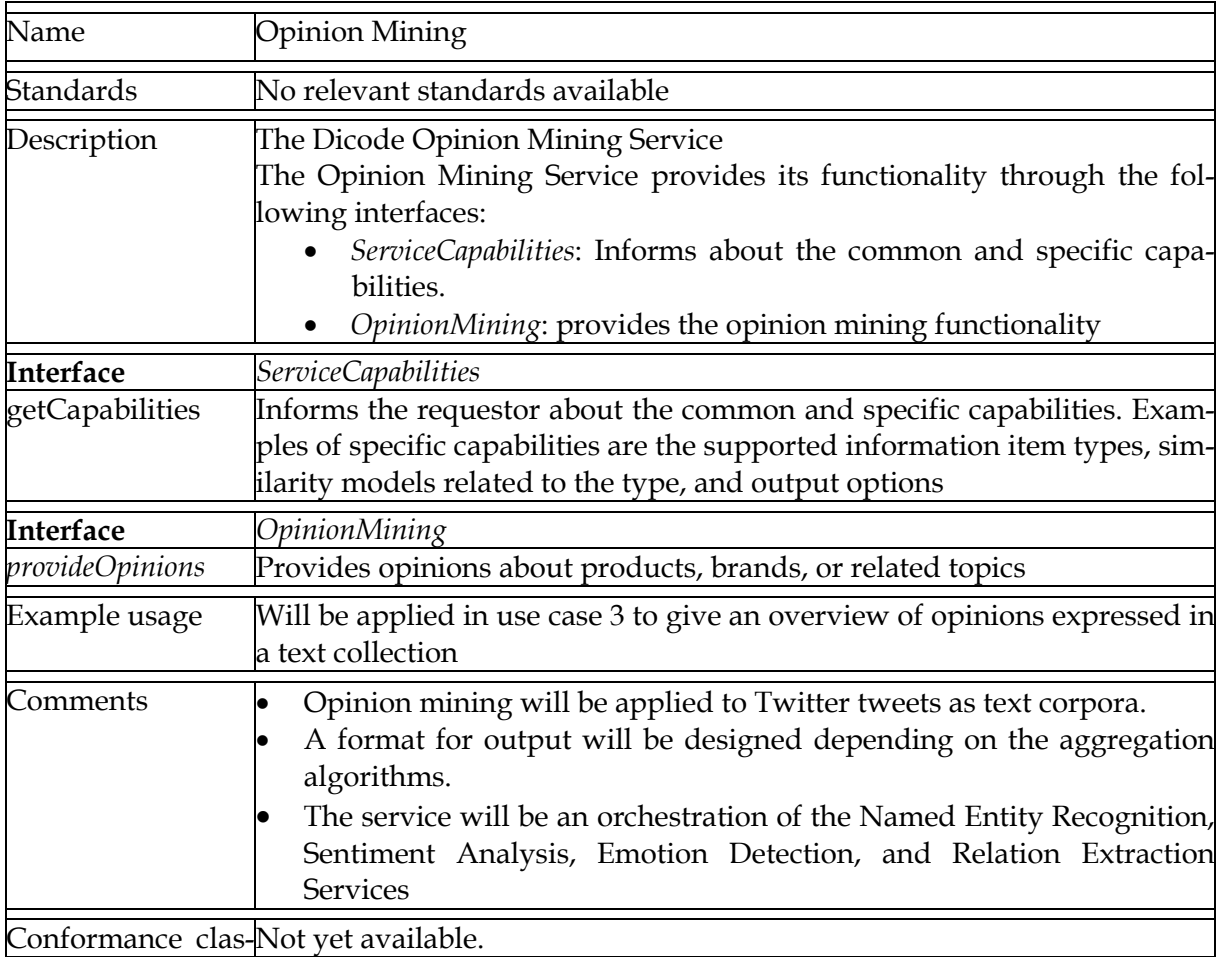

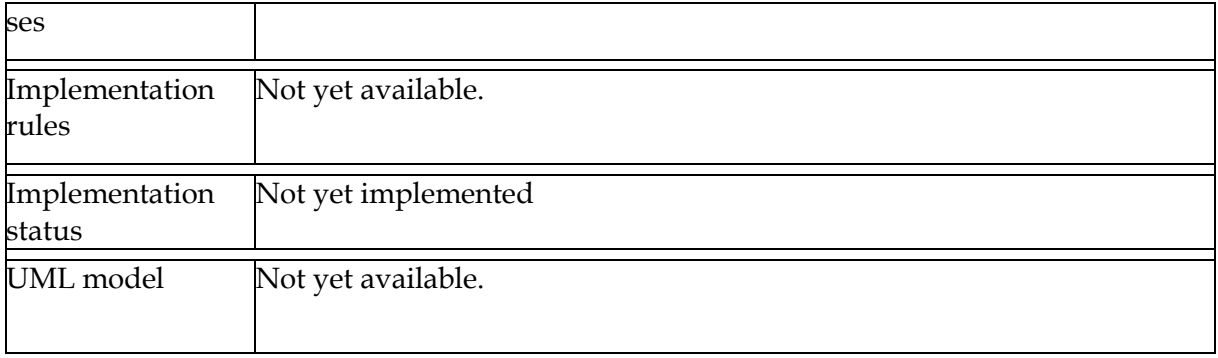

#### **2.2.2 Named Entity Recognition**

Named entity recognition (NER) is the task of the identification and classification of proper names in natural-language text. A named entity is defined as a unique real world entity denoted by a proper noun or name. Entities can be grouped in different classes. Among them are

- Person: a named person (e.g. a politician, an artist)
- Location: a politically or geographically defined location (e.g. cities, countries, etc. )
- Organisation: an organizational entity (e.g. United Nations, Volkswagen)

NER has to annotate the tokens of a text, i.e. words, punctuation marks, or other atomic parse elements as members of the named entity of interest. Tokens that are not part of a named entity are annotated as "Other". One challenge of this task is that a token's entity type need not be unique but depends on the entities context. For example, the entity "Germany" can be a location in a geographical context but also an organization in political context. In the biological domain, we have for instance the entity classes "DNA" or "Protein" and the same entity may also belong to different classes.

Named entities often consist of groups of tokens and in many cases the presence or absence of one token indicates different entities. For example, the term "Arsenal" denotes a part of London and has therefore the entity type location, whereas "FC Arsenal" is an organization. On the other hand, names can be abbreviated, either to acronyms that are typical for organizations (e.g. "Arsenal" for the football club) or surnames in case of persons (i.e. "Obama" instead of "Barack Obama").

Named entity recognition will use conditional random fields based on extracted syntactical structures.

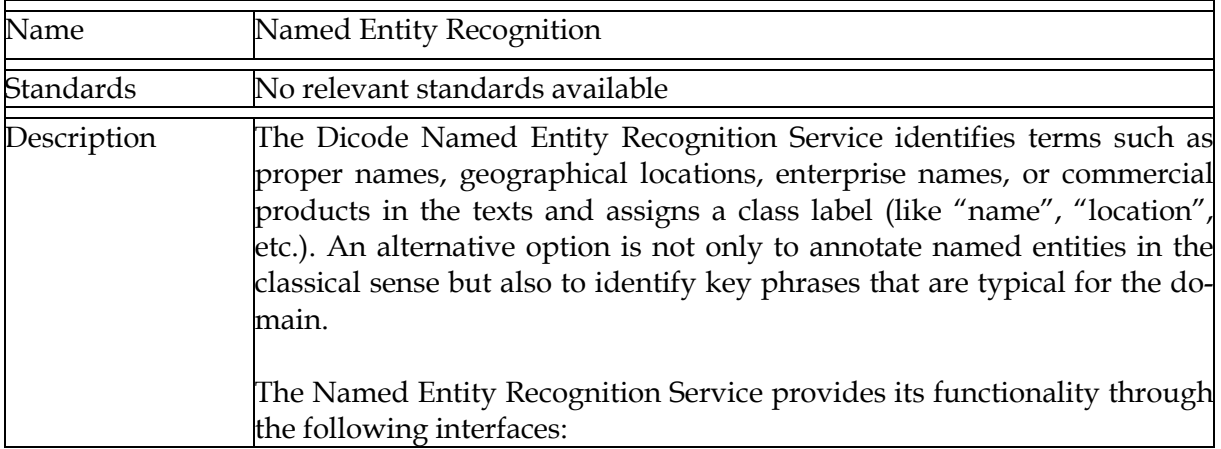

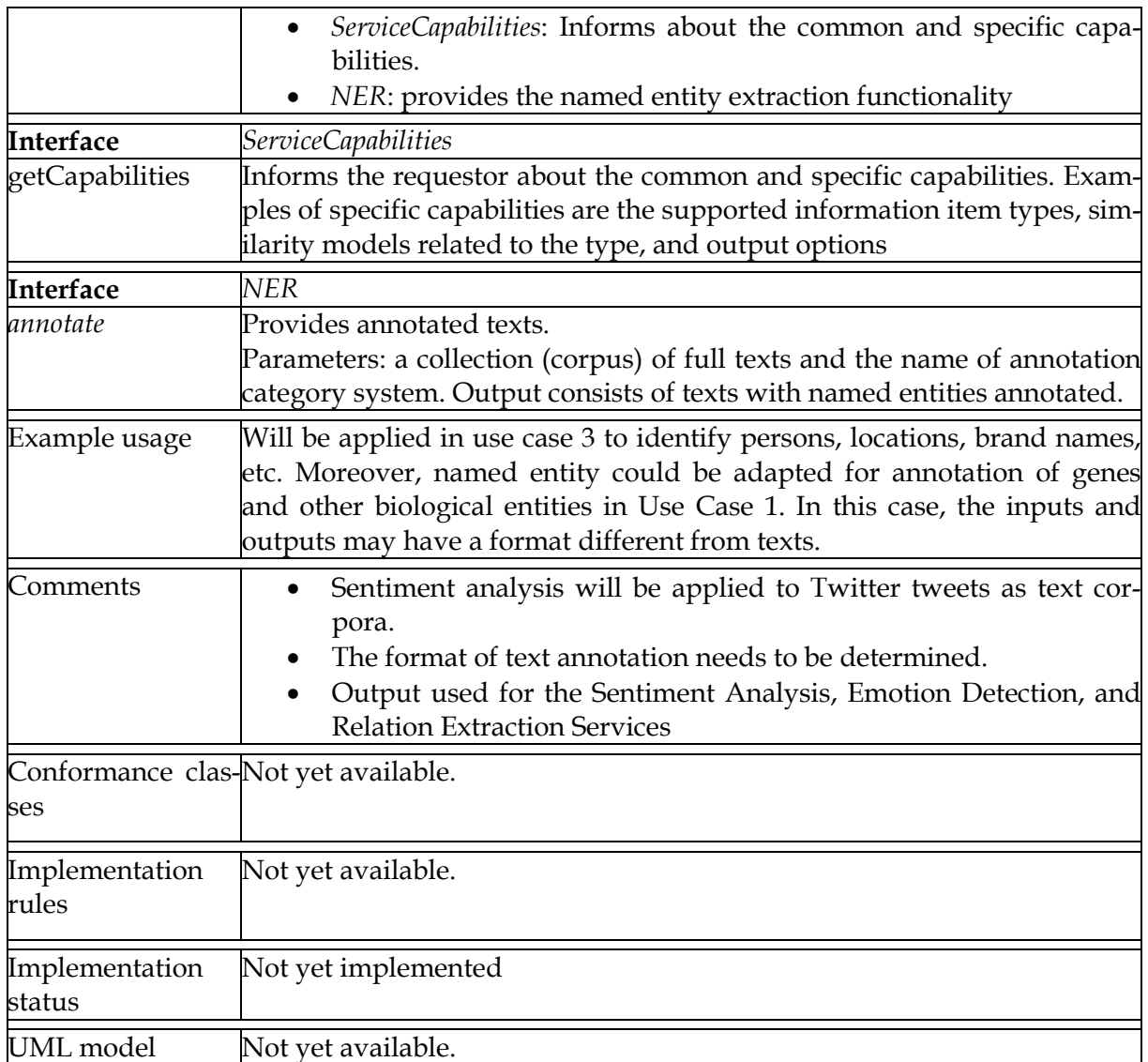

#### **2.2.3 Sentiment Analysis**

The intention is to identify text passages that include sentiments, and – if possible – also indicates the nature (positive versus negative or further categories) of the sentiment and, at a later stage, polarity and weight of sentiments. Sentiments can be identified according to contextual regularities, much in the same way as named entities (of course, there are also sophisticated ways to express one's sentiments between the lines; the more complicated cases of sentiment expression are not yet accessible to automated analysis).

Sentiment analysis will use machine-learning algorithms for classification (typically based on support vector machine as well as specific algorithms developed by FHG).

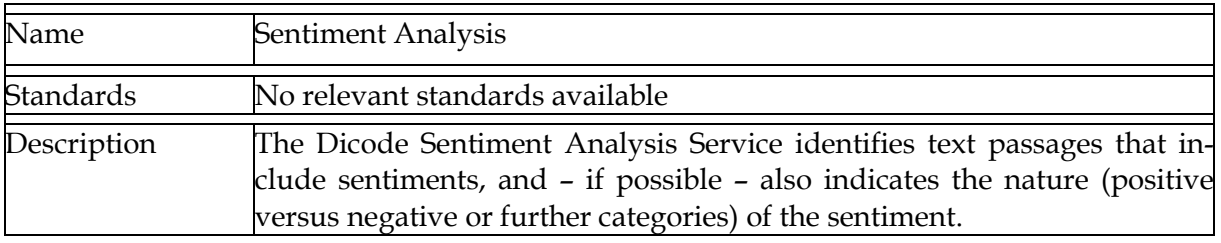

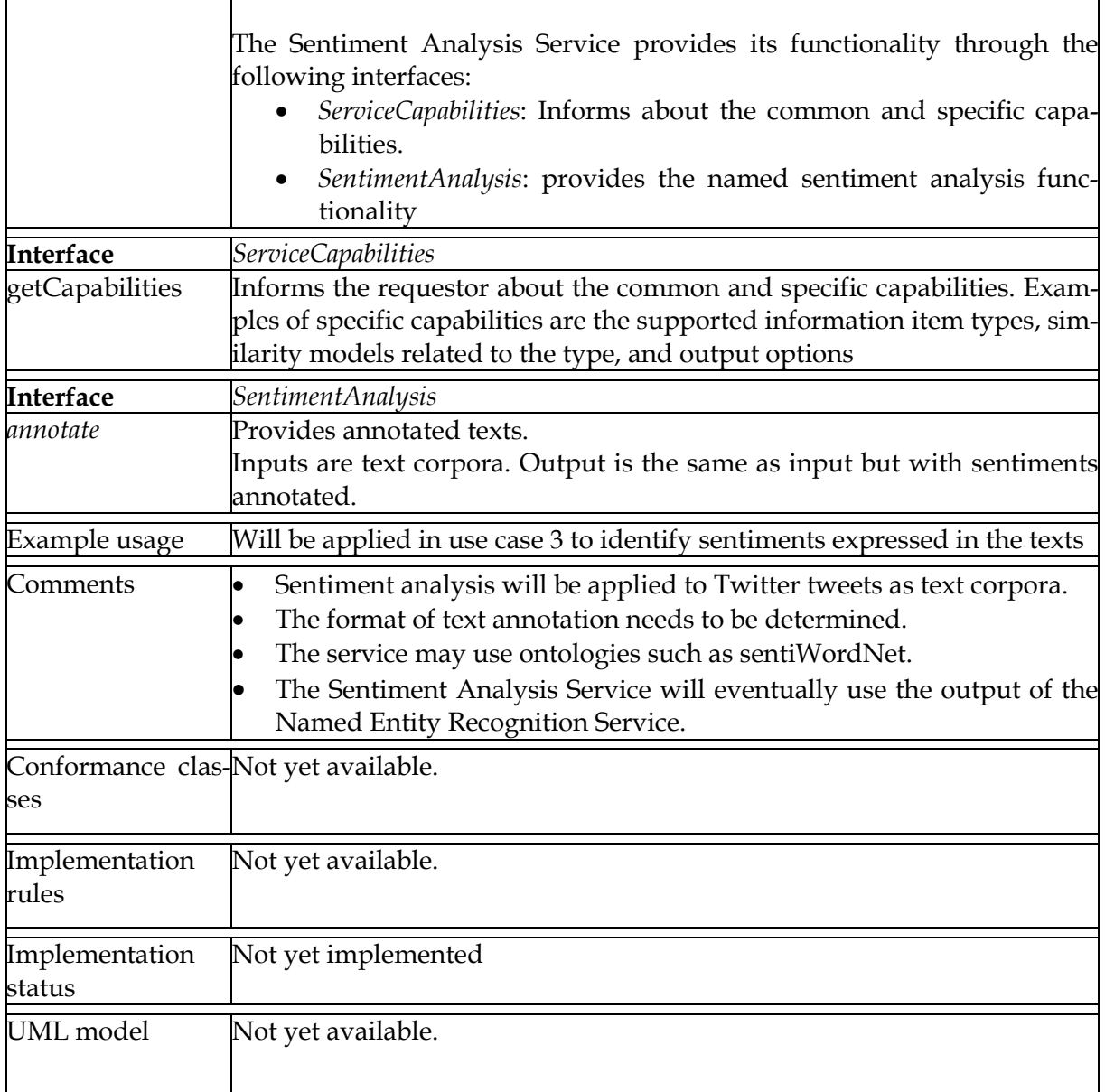

#### **2.2.4 Emotion Detection**

This service detects some types of emotions such as satisfaction, anger, surprise, etc. This is still leading edge research, so the results are not fully predictable.

Sentiment analysis will use machine-learning algorithms for classification (typically based on support vector machine as well as specific algorithms developed by FHG).

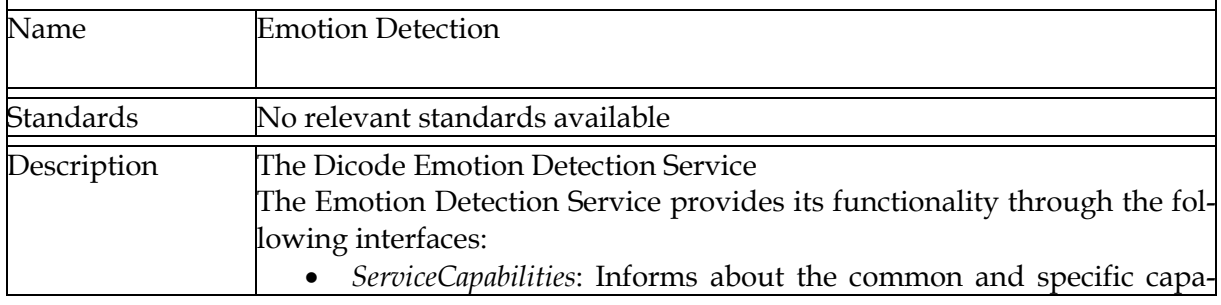

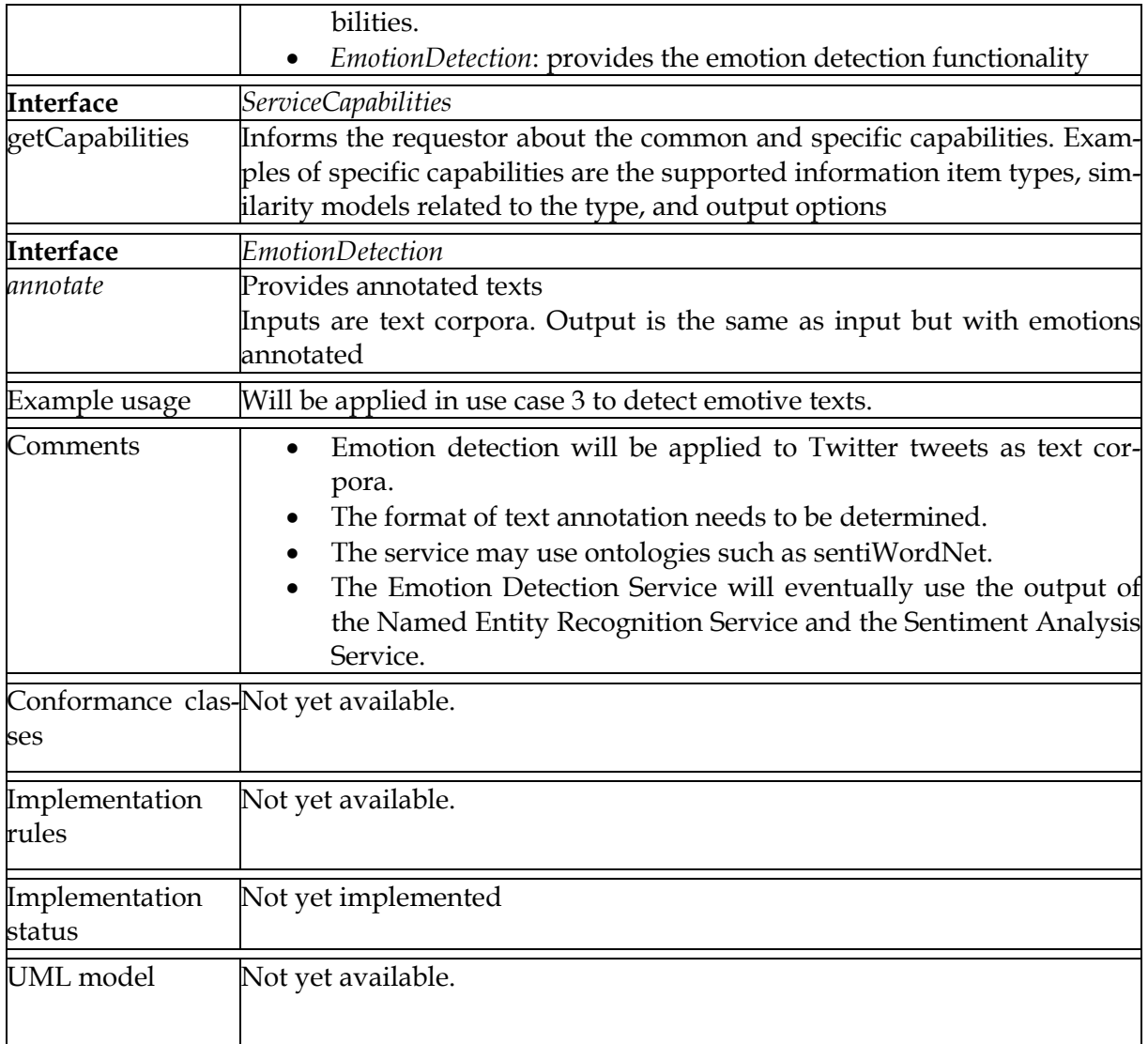

#### **2.2.5 Relation Extraction**

An important step for understanding the semantic content of text is the extraction of semantic relations between entities in natural language documents. Automatic extraction techniques have to be able to identify different versions of the same relation which usually may be expressed in a great variety of ways. Therefore, these techniques benefit from taking into account many syntactic and semantic features, especially parse trees generated by automatic sentence parsers. Typed dependency parse trees are edge and node labelled parse trees whose labels and topology contains valuable semantic clues. This information can be exploited for relation extraction by the use of kernels over structured data for classification.

The service envisaged would extend current dependency tree kernels by including richer structural features, for instance using ordering properties as well as the labelling of nodes in dependency trees in a novel fashion to create kernels that consider most of the available information in dependency trees. To allow the usage of more substructure properties while maintaining an acceptable runtime, the service will be based on two new computation algorithms tailored for relation extraction tree kernels being developed at FHG.

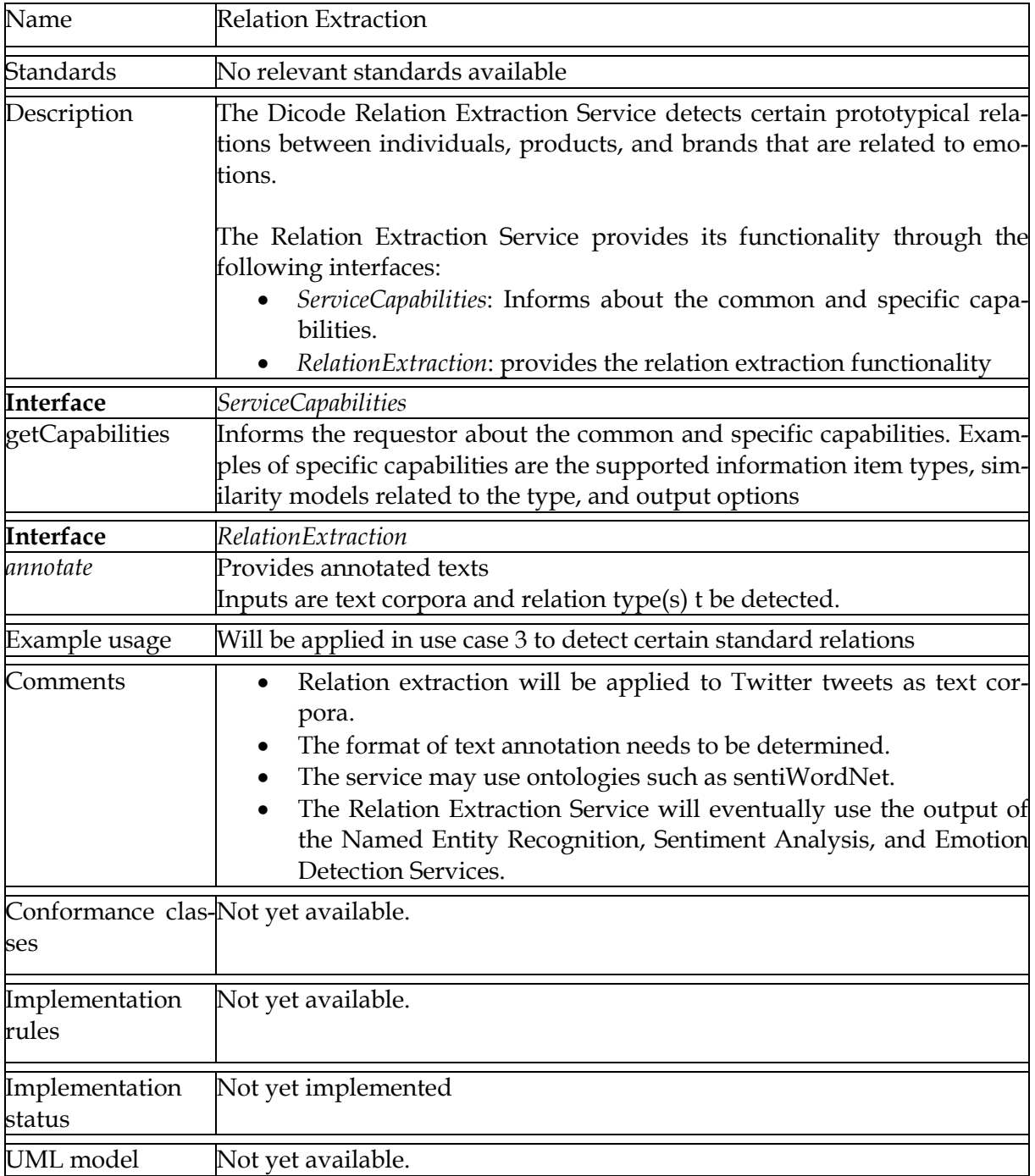

### **2.3 Subgroup Discovery**

Subgroup discovery is a technique for learning descriptive rules, i.e. rules that can be used to understand inherent relations in the data of a database. A subgroup is a subset of individuals in the database such that the individuals in the subgroup are distinguished from all other individuals by their characteristics with regard to some target attribute. Typically, these characteristics ensure that a subgroup displays a different (statistical) distribution on the target attribute if compared to the distribution on the target attribute in the complete dataset. Subgroups are presented in terms of "subgroup patterns", i.e. a conjunction of atomic propositions, the most common being pairs  $a = v$  with  $a$  being an attribute of the database and  $v$ being a value. Then a subgroup pattern of the form  $a_0 = v_0$ , ...,  $a_{n-1} = v_{n-1}$  states that the combination of values  $v_i$  of the attributes  $a_i$  are "interesting" with regard to a specific attribute studied. In case of numerical values, atomic propositions may be intervals  $l \le a \le u$  with *l* being a lower and *u* being an upper bound. An instance *di* of the database *d* is said to satisfy a subgroup pattern  $p$  if it satisfies all the atomic propositions in the pattern, e.g.. if  $a = v$  is in  $p$ , then  $d_i(a) = v$  meaning that the value  $d_i(a)$  of the instance  $d_i$  at attribute has value  $v$ .

Subgroup discovery intends to find subgroup patterns that are "interesting" and "easy to interpret". Interestingness is typically expressed in terms of a "quality function" that typically reflects statistical or other user-defined criteria. Moreover, subgroup patterns found are often relatively simple and thus easy to understand. For example, if biomedical experts try to identify which genes may play a role in the development of a disease, gene expressions of each patient's DNA can be related to the relevant clinical data, with particular clinical data being used as target attribute.

Subgroup discovery is a generic name for a variety of algorithms with specific characteristics, for instance

- Type of values of target attribute
	- o Nominal
	- o Numeric
	- o Ordinal
- Subgroup pattern
	- o Nominal  $a = v$ 
		- o Intervals  $-l \le a \le u$ . The intervals may be disjoint or overlapping. There are several strategies to define intervals for specific data, e.g. divide data into intervals that hold equal number of values or split the range of all values of an attribute into equal length intervals.
- Quality function
	- o Two class quality functions the values of the target attribute are split into two classes in terms of which the quality function is defined.
	- o Multiclass quality functions the quality function depends on all values of the target attribute.
- Subgroup property
	- o Refined subgroups only maximal elements with regard to a given order on subgroups are considered for the output
	- o Closed subgroups close a subgroup pattern under all patterns that have the same "instance basis", i.e. which occur in all the instances in which the given subgroup pattern occurs.

Each particular choice of algorithm reflects particular aspects of "interestingness" and results in quite different subgroup patterns being generated. Hence working on a use case, subgroup discovery implies exploration of the "space of algorithm". Thus, the choice of algorithms becomes a parameter for subgroup discovery. Other parameters include the length of subgroups to be considered (which may have a dramatic effect concerning computation time and space), number of best subgroups to be considered, minimal quality, and generality.

Because of high number of possible choices, the Dicode Subgroup Discovery Service at present is defined to be a generic service with regard to subgroup discovery algorithms, in that it takes as input the description of a particular (instrumented) subgroup algorithm (instrumented means that parameters of the algorithms may be set). The other parameters comprise

length of subgroups, the number of best subgroups to be considered, minimal quality, and generality.

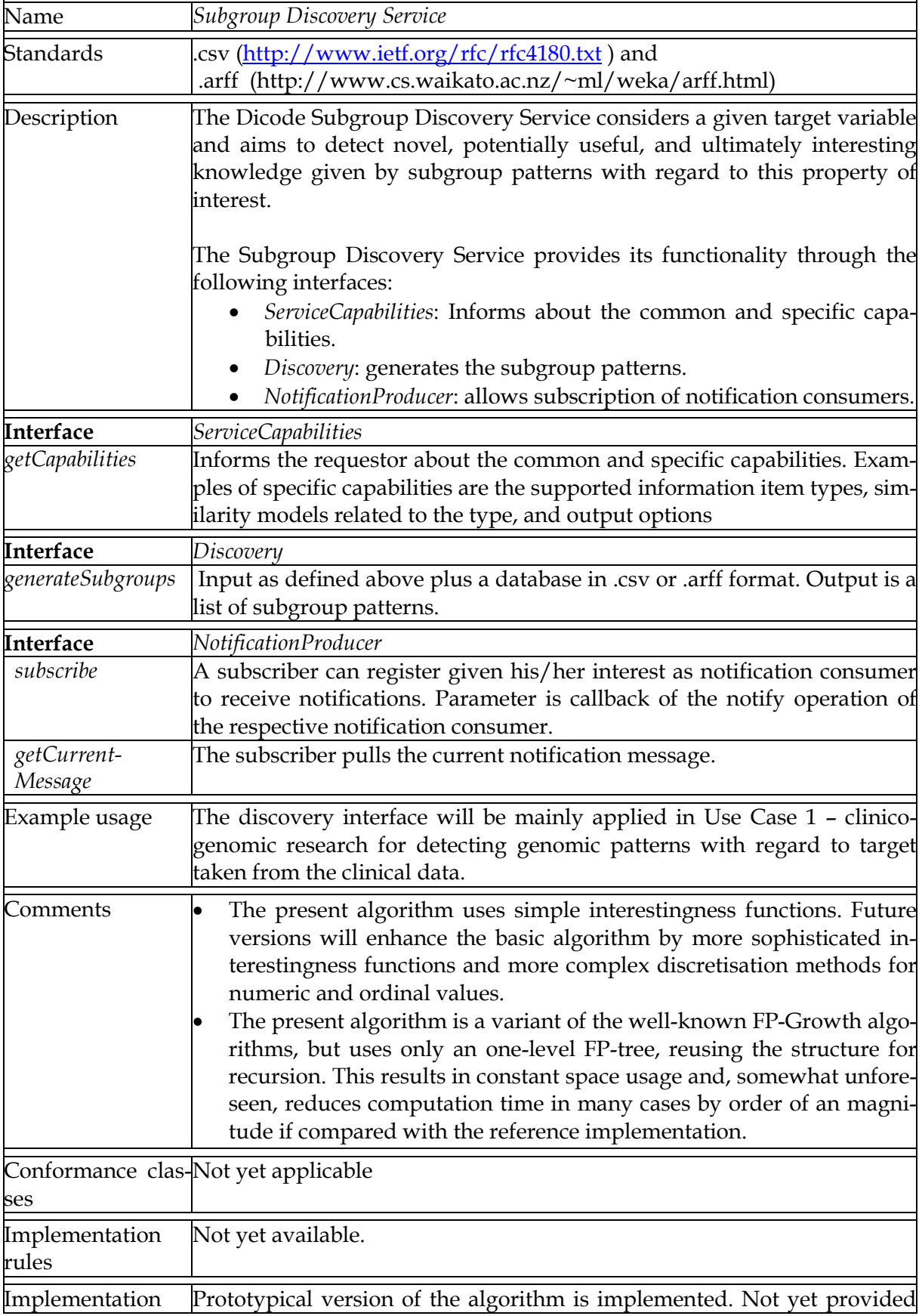

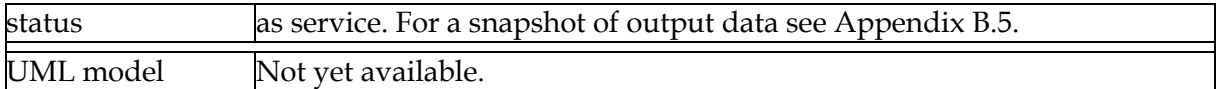

### **2.4 Recommendation and Similarity Learning**

#### **2.4.1 Recommender Service**

Recommender systems attempt to recommend information items that are likely to be of interest to the user. "Typically, a recommender system compares a user profile to some reference characteristics, and seeks to predict the 'rating' or 'preference' that a user would give to an item they had not yet considered."24 Many algorithms used for recommender systems and gene pattern recognition are based on distance measures. The distance indicates the similarity of information items. Then, those items are recommended that are "closest" to match the user profile.

The Dicode Recommender Service will be based on models generated by similarity learning. These models depend on the type of information items considered in Dicode. Information items to be considered at present comprise user profiles, documents, and data sets. For every type, one or more specific models will be generated using the Dicode Similarity Learning Service.

User interaction will be used as feedback to improve the similarity models, in that the Dicode system will observe the choices made by the user with regard to the "similar items" offered, extending the list of similar items as input for similarity learning.

The Dicode Recommender Service is generic, in that it will be parameterised by the type of information items, the similarity model, and output options.

| Name            | Recommender Service                                                                                                    |
|-----------------|----------------------------------------------------------------------------------------------------|
| Standards       | No relevant standards available                                                                                                    |
| Description     | The Dicode Recommender Service allows querying the Dicode system for<br>information items that are similar to those provided as input. The search is<br>based on similarity models learned by using the Dicode Similarity Learning<br>Service (see Section 2.4.2).<br>The Recommender Service provides its functionality through the following<br>interfaces:<br>ServiceCapabilities: Informs about the common and specific capabili-<br>٠<br>ties.<br>Recommendation: provides query and feedback operations.<br>٠ |
| Interface       | ServiceCapabilities                                                                                                    |
| getCapabilities | Informs the requestor about the common and specific capabilities. Examples<br>of specific capabilities are the supported information item types, similarity<br>models related to the type, and output options                                                                                                    |
| Interface       | Recommendation                                                                                                    |
| query           | Defines a query. Parameters include the type of information items, the simi-                                                                                                    |

 $24\,$ Bell, R. M., Koren, Y., & Volinsky, C. (2007). The BellKor solution to the netflix prize. http://citeseerx.ist.psu.edu/viewdoc/summary?doi=10.1.1.142.9009

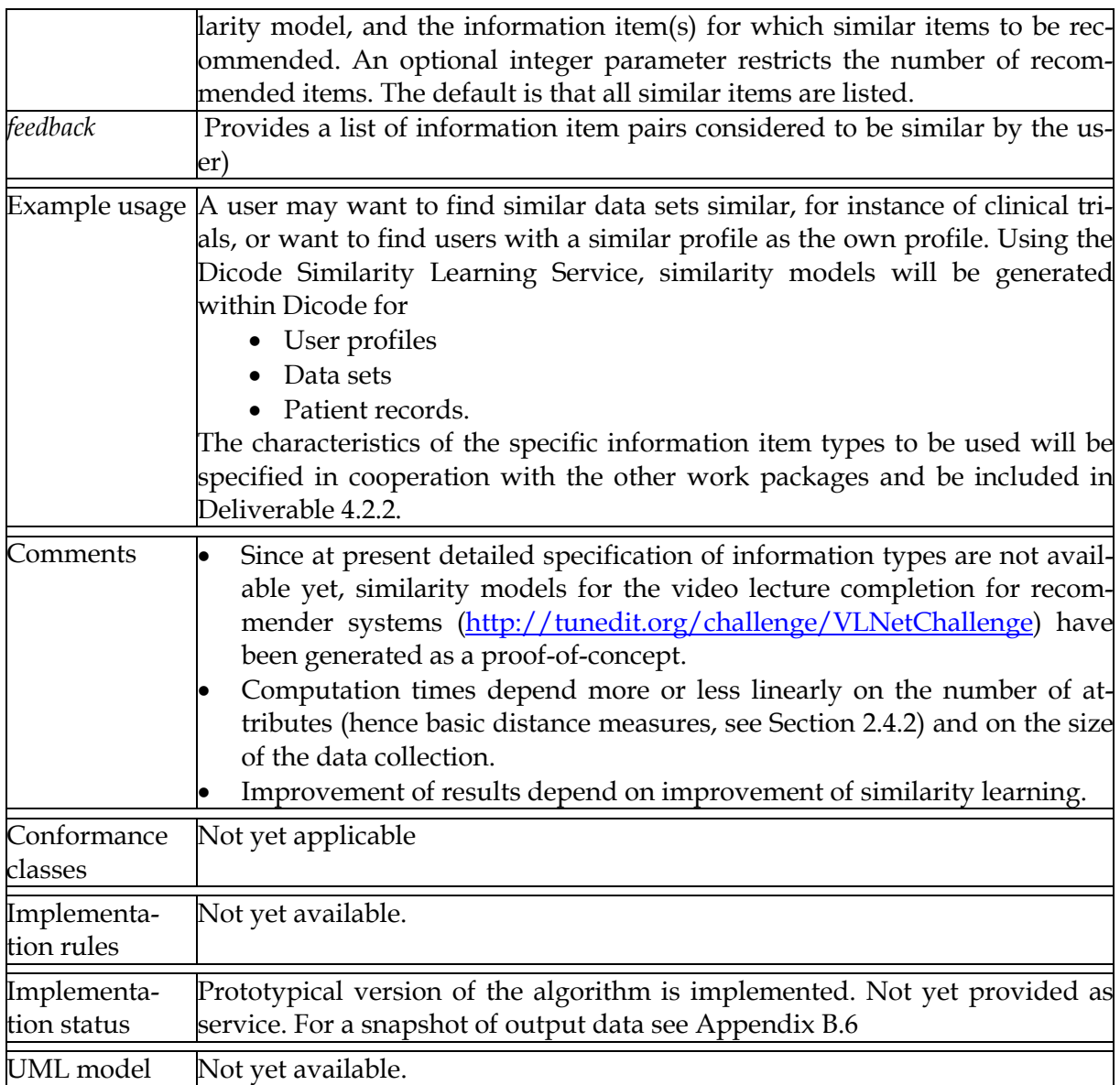

#### **2.4.2 Similarity Learning Service**

The key idea of similarity learning is to replace fixed distance functions by learning a function that produces a non-negative real number for any pair of examples. The intended semantic is that the higher this number the more similar the two examples are. The training data that the function learns from consist of example pairs labelled as similar or dissimilar.

The learning framework is generic, in that information items are considered as structured objects (of arbitrary nature). For instance, the information item may be a document with a substructure given by "title", "author", "abstract", "main text", and, eventually, "metadata". Typically, similarity learning proceeds by attaching basic distance measures to the atomic components, eventually as well to structural properties, and then by learning weight coefficients applied to the basic distance measures. More formally, let *D* be a set of base distance measures. Then the distance of two "points" *x*, *y* is defined by distance  $(x, y) = \sum_{d \in \mathcal{D}} w_d \cdot d(x, y)$  where  $w_d$  are the weight coefficients. Points are typically n-tuples of atomic components but may as well be structures such as trees or graphs.

Basic distance measures are distinguished by the type of the atomic component. A number of distance measures, well known from the literature 25, are listed below:

• String<sup>26</sup>

LevensteinSimilarity, BlockDistance, DiceSimilarity, JaroWinklerSimilarity, MatchingCoefficient, JaccardSimilarity, CosineSimilarity on words, ChapmanLengthDeviation, ChapmanMatchingSoundex, ChapmanMatchingSoundexSpanish, Jaro, MongeElkan, NeedlemanWunch, OverlapCoefficient, QGramsDistance, SmithWaterman, SmithWatermanGotoh, SmithWatermanGotohWindowedAffine, SoundexEnglish, SoundexSpanish,

- Numbers, Number series EuclideanDistance, CosineSimilarity, CamberraDistance, ChebychevDistance, CorrelationSimilarity, JaccardSimilarity, ManhattanDistance
- Boolean Jaccard Similarity, Dice Similarity, Matching Koeffizient, Cosinus Similarity
- Text Cosine distance on n-grams

Hierarchy may be reflected by taking the path length into account.

Hierarchy in structures such as trees or graphs may be reflected by taking the path length into account.

The result of similarity learning is a *similarity model* that consists of the weight coefficients for the basic distance measures (i.e.  $[w_{d}] \ d \in D$ ). for an example, see Appendix B.7).

The Dicode Similarity Learning Service is generic, in that it will be parameterised based on the particular distance measures attached to the components of a structured object.

| Name                                                                       | <b>Similarity Learning Service</b>                                                                                                    |
|----------------------------------------------------------------------------|----------------------------------------------------------------------------------------------------|
| Standards                                                                  | No relevant standards available                                                                                                    |
| Description<br>of information items.<br>following interfaces:<br>bilities. | The Dicode Similarity Learning Service allows generating similarity<br>models for structured information. The input consists of the type of the<br>information item, distance measuring functions attached to specific com-<br>ponents of the structured information and of two list of information item<br>pairs, one specifying items considered to be similar and the other consid-<br>ered to be dissimilar. The output is a similarity model for the specific type |
|                                                                            | The Similarity Learning Service provides its functionality through the<br>• ServiceCapabilities: Informs about the common and specific capa-<br>• Learner: provides the learning operation.                                                                                                    |
| <b>Interface</b>                                                           | ServiceCapabilities                                                                                                    |
| getCapabilities                                                            | Informs the requestor about the common and specific capabilities. Exam-                                                                                                    |

<sup>&</sup>lt;sup>25</sup> http://reference.wolfram.com/mathematica/guide/DistanceAndSimilarityMeasures.html

1

<sup>26</sup> http://secondstring.sourceforge.net/doc/iiweb03.pdf

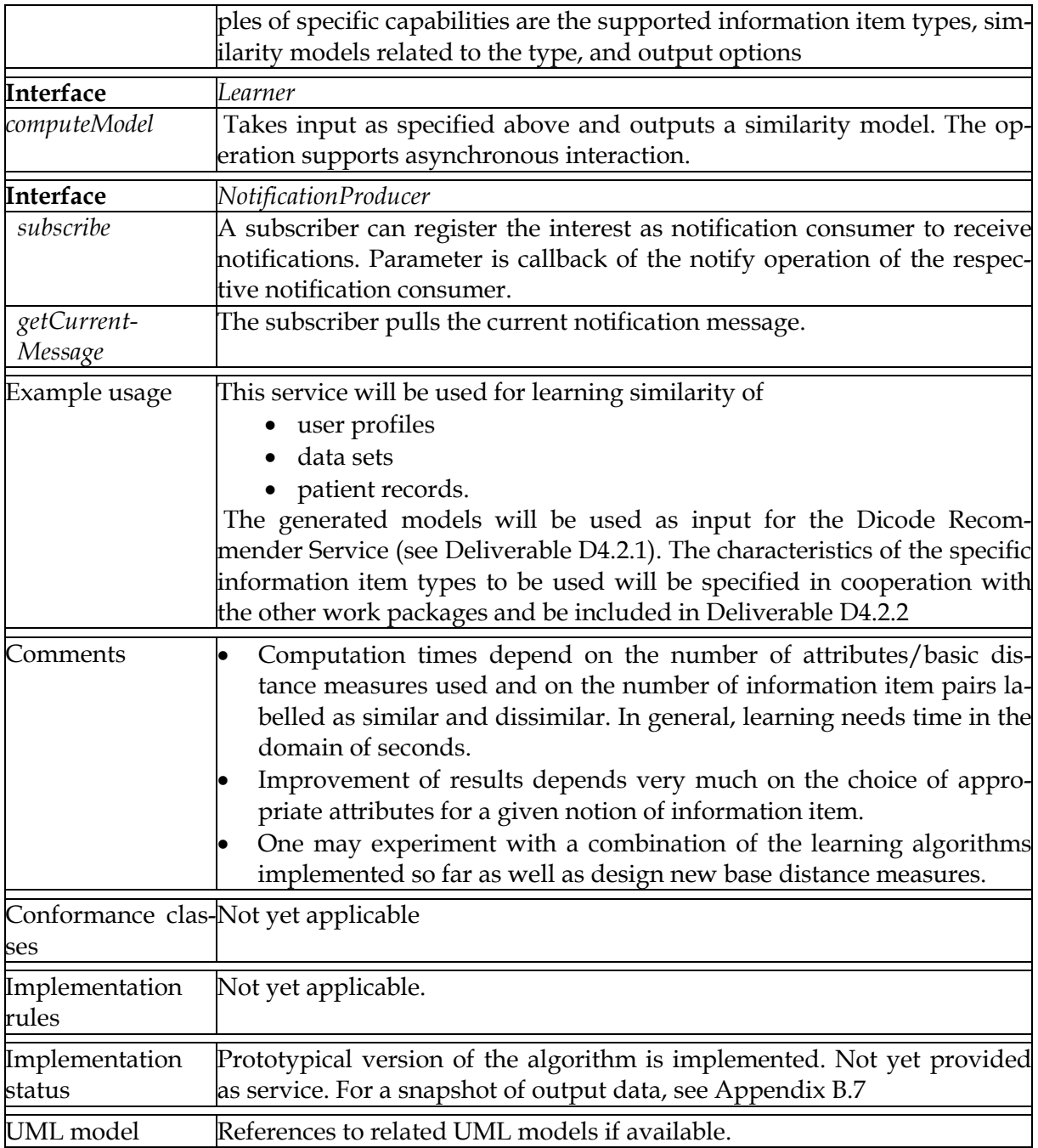

## **3 External Services**

## **3.1 Introduction**

External services comprise services / servers from external sources that will be provided within Dicode Framework. These services considerably extend the scope of Dicode providing access to rich algorithmic sources adding to the flexibility of the framework. Since external documentation is available, no specific description of the services is included.

## **3.2 Rapidminer Services**

The functionality of Rapidminer can be provided as web services via the community edition of RapidAnalytics (http://rapid-i.com/content/view/182/192/lang,en/). Only the Similarity Learning and Recommender Service are at present provided as Rapidminer Service. However, RapidAnalytics provides access to many, possibly complex data mining workflows potentially of use for Dicode.

### **3.3 R Services**

Rserve<sup>27</sup> is a server that allows evaluating R scripts. It listens for any incoming connections and processes incoming requests. Rserve can be obtained as a CRAN package. It provides interfaces to Java28 and C++. Rserve is used by Taverna (see 3.4) for evaluation of R blocks. Since many algorithms of use for Use Case 1 are available as R scripts, provision of Rserve in the context of Dicode enhances the computational basis of the project. None of the services specified above are available as R scripts.

## **3.4 Taverna Services**

Taverna29 is a workflow system that allows running scientific workflows. Taverna workflows may include data mining services. Taverna can be deployed in a server version.30 Workflows can be submitted and monitored. The Taverna Server offers a REST31 and a SOAP32 API. Details about the available operations can be found at the respective URLs.

Taverna may be used in Dicode to specify more complex workflows using the services specified above eventually combined R scripts.

<sup>1</sup> <sup>27</sup> http://www.rforge.net/Rserve/doc.html

<sup>28</sup> http://rosuda.org/Rserve/dist/JRclient/JavaDoc/

<sup>29</sup> http://www.taverna.org.uk/

<sup>30</sup> http://www.taverna.org.uk/documentation/taverna-2-x/server/2-2/

<sup>31</sup> http://www.taverna.org.uk/documentation/taverna-2-x/server/2-2/rest-api/

<sup>32</sup> http://www.taverna.org.uk/documentation/taverna-2-x/server/2-2/soap-api/

# **4 Tentative Implementation Rules for Data Mining Services**

The service descriptions above are abstract, presenting only the essential features of the services. Implementation rules give hints how to implement the abstract description – or rather an UML model if available. The rules below are tentative, in that they need practical evaluation.

At present, the intention is to provide Dicode Data Mining Services as RESTful services using the operators GET, PUT, POST, and DELETE.

All data mining services except for the recommendation services will probably share the following characteristics:

- Interaction will be asynchronous (even if the asynchronous interaction interface is not (yet) explicitly specified) since computation times may vary to a great deal so that synchronous interaction would be contra-productive blocking service client and service provider for an unforeseeable amount of time.
- Frequent access to input data (sets) is likely with input data being of considerable size. Hence, input data and computational engine should in general reside on the same host engine.
- Several experiments will take place with regard to a given data set but with varying parameters.
- Operators will be instrumented in that particular parameters will determine their behaviour. As a terminology, we say that the parameters specify a "task".

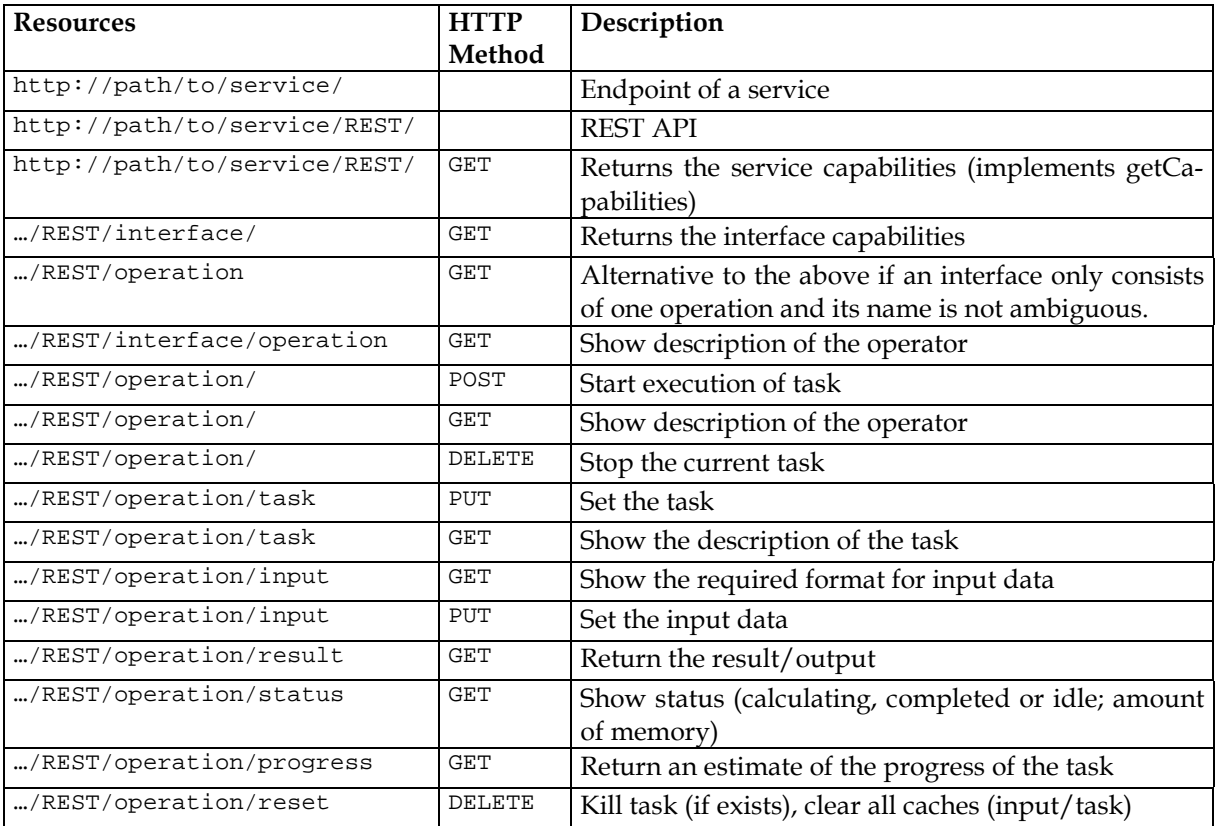

Deriving from these characteristics, a number of resources can be identified:

Some comments are appropriate:

- The "REST" takes care of eventually provided SOAP services.
- Tasks may be specified as parameters to the POST operator or as configuration file in case of more complex instrumentations. The latter is stored under /task.
- Data sets as input can be stored as resource under /input.
- Instead of storing output data under /return, an URL may be provided indicating the from where the resource can be obtained using a get.

The other resources should be self-explaining.

# **Appendix A Service Interfaces**

Subsequently, a list of generic interfaces is proposed that should be used by Dicode services if applicable to promote some uniformity for the sake of interoperability.

## **A.1 Service Capabilities Interface**

The Service Capabilities interface allows uniform querying for the properties of a service, so that a potential user of the service gets information about what can be expected in terms of interfaces, operations, and data types. It is proposed that the Service Capabilities interface is mandatory for all Dicode services.

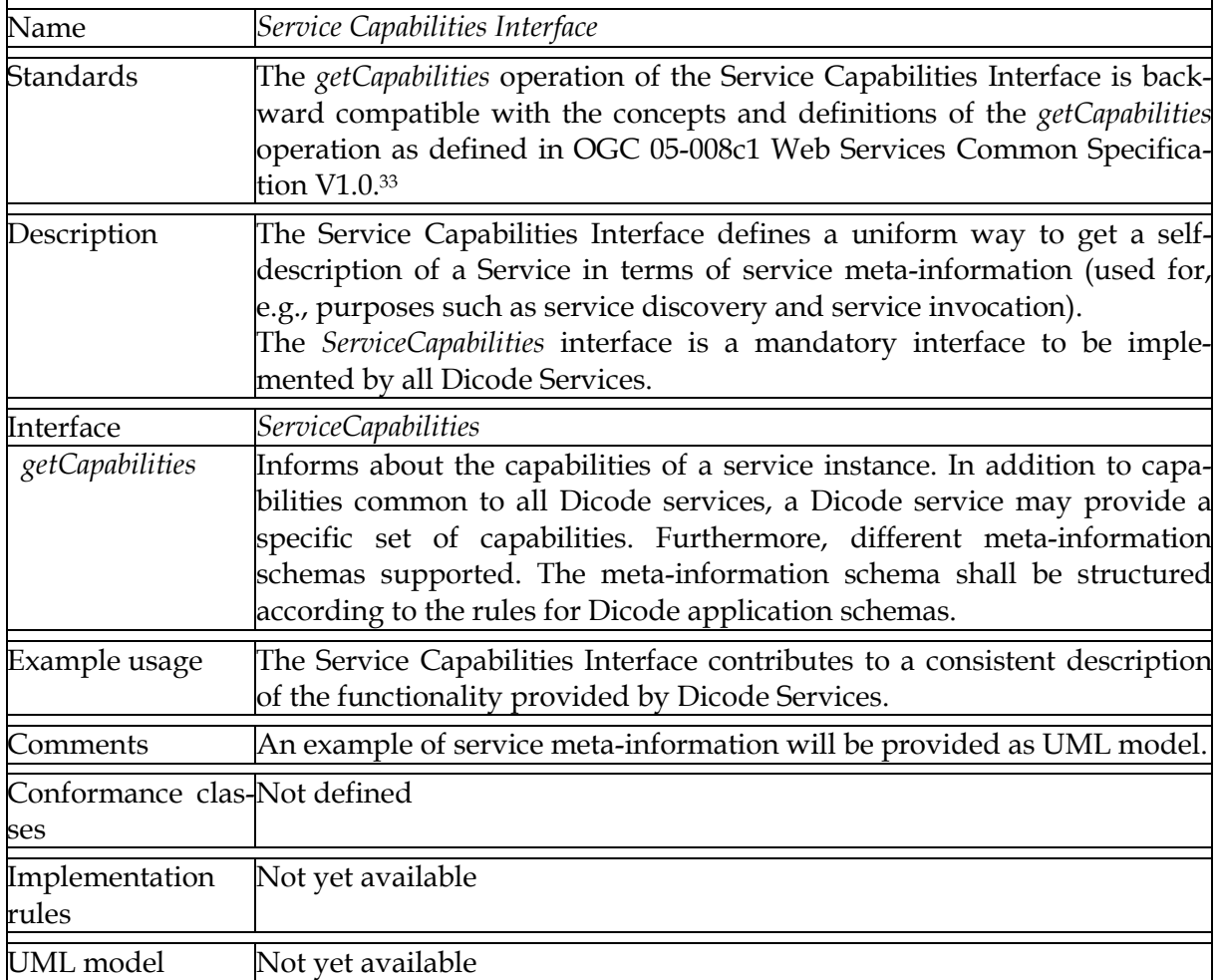

### **A.2Asynchronous Interaction**

 $\overline{a}$ 

The Asynchronous Interaction interface supports asynchronous calls of operation.

![](_page_28_Picture_145.jpeg)

<sup>33</sup> http://www.opengeospatial.org/standards/common

![](_page_29_Picture_146.jpeg)

![](_page_30_Picture_170.jpeg)

### **A.3 Notification**

 $\overline{a}$ 

Notification comprises a number of interfaces supporting notification between services.

![](_page_30_Picture_171.jpeg)

<sup>34</sup> http://docs.oasis-open.org/wsn/wsn-ws\_base\_notification-1.3-spec-os.pdf

![](_page_31_Picture_72.jpeg)

# **Appendix B Service Output**

For each service that is implemented as a prototype, example input and output values are provided.

## **B.1 Twitter Harvester**

![](_page_32_Picture_132.jpeg)

 $\overline{a}$ 

<sup>&</sup>lt;sup>35</sup> http://hbase.apache.org/shell.html

## **B.2 Twitter Pre-processing**

![](_page_33_Picture_159.jpeg)

## **B.3 Keytrends Service**

![](_page_34_Picture_158.jpeg)

## **B.4 Topic Detection**

1

| Name   | <b>Topic Detection</b>                                                                                                    |
|--------|----------------------------------------------------------------------------------------------------|
| Input  | http://\${server}:\${port}/REST/topic_detection/                                                                                                    |
| Output | 0 0,00433 ada haha aku aja cont mau itu apa dan<br>1 0,00276 tco ipad details tech free iphone new apply inside<br>20,01008 que para los por iphone tco del las una |

<sup>&</sup>lt;sup>36</sup> Please note that the Url differs from the abstract service description. As typical for a RESTful resource the Url does not contain a method name like *getTweets*, but addresses the resource directly.

![](_page_35_Picture_179.jpeg)

![](_page_36_Picture_141.jpeg)

# **B.5 Subgroup Mining**

![](_page_36_Picture_142.jpeg)

![](_page_37_Picture_140.jpeg)

## **B.6 Recommender**

![](_page_37_Picture_141.jpeg)

## **B.7 Similarity Learning**

![](_page_37_Picture_142.jpeg)

![](_page_38_Picture_32.jpeg)